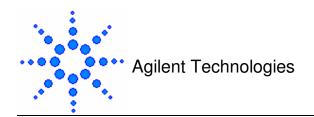

## **The Directory Structure**

The directory structure of the Workshop is as follows-

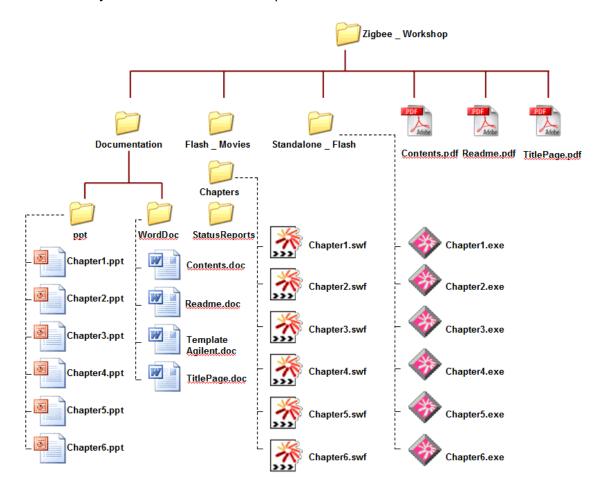

**Directory Structure and Contents** 

| Folder Name                        | Folder Contents                                                |
|------------------------------------|----------------------------------------------------------------|
| Documents>ppt                      | Stores PowerPoint Presentation for six chapters                |
| Documents>WordDoc                  | Stores editable documents in root directory for changes        |
| Flash _ Movies > Chapters > Status | Stores status report for shockwave file export (for debugging) |
| Flash _ Movies > Chapters          | Stores shockwave chapter files that need shockwave player to   |
|                                    | run. For use in Mac and Linux Players. For creating projectors |
| Standalone _ Flash                 | Stores standalone movies of chapters for windows               |
|                                    | No Player required playing them.                               |
| Contents.pdf                       | Description of contents of the workshop, chapter details       |
| Readme.pdf                         | Description of Workshop Material                               |
| TitlePage.pdf                      | Description of Workshop Title and Part Number                  |